**Choose the Best Accelerated Technology** 

# Accelerate Classical Machine Learning on Intel® Architecture

Vladimir Kilyazov

**AI Software Solutions Engineer** 

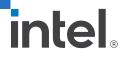

## Notices and Disclaimers

Performance varies by use, configuration and other factors. Learn more at <u>www.Intel.com/PerformanceIndex</u>.

Performance results are based on testing as of dates shown in configurations and may not reflect all publicly available updates. See backup for configuration details. No product or component can be absolutely secure.

Intel does not control or audit third-party data. You should consult other sources to evaluate accuracy.

Your costs and results may vary.

Intel technologies may require enabled hardware, software or service activation.

© Intel Corporation. Intel, the Intel logo, and other Intel marks are trademarks of Intel Corporation or its subsidiaries. Other names and brands may be claimed as the property of others.

## Workloads and Configurations

See all benchmarks and configurations: <u>https://software.intel.com/content/www/us/en/develop/articles/blazing-fast-python-data-science-ai-performance.html</u>. Each performance claim and configuration data is available in the body of the article listed under sections 1, 2, 3, 4, and 5. Please also visit this page for more details on all scores, and measurements derived.

**Testing Date:** Performance results are based on testing by Intel as of October 16, 2020 and may not reflect all publicly available updates. **Configurations details and Workload Setup:** 2 x Intel® Xeon® Platinum 8280 @ 28 cores, OS: Ubuntu 19.10.5.3.0-64-generic Mitigated 384GB RAM (192 GB RAM (12x 32GB 2933). SW: Modin 0.81. Scikit-learn 0.22.2. Pandas 1.01, Python 3.8.5, DAL(DAAL4Py) 2020.2, Census Data, (21721922.45) Dataset is from IPUMS USA, University of Minnesota, <u>www.ipums.org</u> [Steven Ruggles, Sarah Flood, Ronald Goeken, Josiah Grover, Erin Meyer, Jose Pacas and Matthew Sobek. IPUMS USA: Version 10.0 [dataset], Minneapolis, MN. IPUMS, 2020. https://doc.org/10.18128/D010.V10.0]

**Testing Date:** Performance results are based on testing by Intel<sup>®</sup> as of October 23, 2020 and may not reflect all publicly available updates. **Configuration Details and Workload Setup:** Intel<sup>®</sup> oneAPI Data Analytics Library 2021.1 (oneDAL). Scikit-learn 0.23.1, Intel<sup>®</sup> Distribution for Python 3.8; Intel<sup>®</sup> Xeon<sup>®</sup> Platinum 8280LCPU @ 270GHz, 2 sockets, 28 cores per socket, 10M samples, 10 features, 100 clusters, 100 iterations, float32.

**Testing Date:** Performance results are based on testing by Intel<sup>®</sup> as of October 23, 2020 and may not reflect all publicly available updates. **Configuration Details and Workload Setup:** Intel<sup>®</sup> oneAPI AI Analytics Toolkit v2021.1; Intel<sup>®</sup> oneAPI Data Analytics Library (oneDAL) beta10, Scikit-learn 0.23.1, Intel<sup>®</sup> Distribution for Python 3.7, Intel<sup>®</sup> Xeon<sup>®</sup> Platinum 8280 CPU @ 2.70GHz, 2 sockets, 28 cores per socket, microcode: 0x4003003, total available memory 376 GB, 12X32GB modules, DDR4. **AMD Configuration:** AMD Rome 7742 @2.25 GHz, 2 sockets, 64 cores per socket, microcode: 0x8301038, total available memory 512 GB, 16X32GB modules, DDR4, oneDAL beta10, Scikit-learn 0.23.1, Intel<sup>®</sup> Distribution for Python 3.7. **NVIDIA Configuration:** NVIDIA Tesla V100 – 16 Gb, total available memory 376 GB, 12X32GB modules, DDR4, 0.15, CUDA 10.2.89, driver 440.33.01, Operation System: CentOS Linux 7 (Core), Linux 4.19.36 kernel.

**Testing Date:** Performance results are based on testing by Intel<sup>®</sup> as of October 13, 2020 and may not reflect all publicly available updates. **Configurations details and Workload Setup:** CPU: c5.18xlarge AWS Instance (2 x Intel<sup>®</sup> Xeon<sup>®</sup> Platinum 8124M @ 18 cores. OS: Ubuntu 20.04.2 LTS, 193 GB RAM. GPU: p3.2xlarge AWS Instance (GPU: NVIDIA Tesla V100 16GB, 8 vCPUs, OS: Ubuntu 18.04.2LTS, 61 GB RAM. SW: XGBoost 1.1: build from sources compiler – G++ 7.4, nvcc 9.1 Intel<sup>®</sup> DAAL: 2019.4 version: Python env: Python 3.6, Numpy 1.16.4, Pandas 0.25 Scikit-learn 0.21.2.

## Workloads and Configurations

**Testing Date:** Performance results are based on testing by Intel® as of October 26, 2020 and may not reflect all publicly available updates. **Configuration Details and Workload Setup:** Intel® Optimization for Tensorflow v2.2.0; oneDNN v1.2.0; Intel® Low Precision Optimization Tool v1.0; Platform; Intel® Xeon® Platinum 8280 CPU; #Nodes 1; #Sockets: 2; Cores/socket: 28; Threads/socket: 56; HT: On; Turbo: On; BIOS version:SE5C620.86B.02.01.0010.010620200716; System DDR Mem Config: 12 slots/16GB/2933; OS: CentOS Linux 7.8; Kernel: 4.4.240-1.el7.elrepo x86\_64.

**Testing Date:** Performance results are based on testing by Intel® as of February 3, 2021 and may not reflect all publicly available updates. **Configuration Details and Workload Setup:** Intel® Optimization for PyTorch v1.5.0; Intel® Extension for PyTorch (IPEX) 1.1.0; oneDNN version: v1.5; DLRM: Training batch size (FP32/BF16): 2K/instance, 1 instance; DLRM dataset (FP32/BF16): Criteo Terabyte Dataset; BERT-Large: Training batch size (FP32/BF16): 24/Instance. 1 Instance on a CPU socket. Dataset (FP32/BF16): WikiText-2 [https://www.salesforce.com/products/einstein/ai-research/the-wiktext-dependency-language-modeling-dataset/]: ResNext101-32x4d: Training batch size (FP32/BF16): 128/Instance, 1 instance on a CPU socket, Dataset (FP32/BF16): 6 instance, 28 instances, dummy data. Intel® Xeon® Platinum 8380H Processor, 4 socket, 28 cores HT On Turbo ON Total memory 768 GB (24 slots/32GB/3200 MHz), BIOS; WLYDCRBLSYS.0015.P96.2005070242 (ucode: OX 700001b), Ubuntu 20.04 LTS, kernel 5.4.0-29-genen: ResNet50: [https://github.com/Intel/optimized-models/tree/master/pytorch/ResNext101\_32x4ct: DLRM: https://github.com/intel/optimized-models/tree/master/pytorch/ResNext101\_32x4ct: DLRM: https://github.com/intel/optimized-models/tree/master/pytorch/ResNext101\_32x4ct: DLRM: https://github.com/intel/optimized-models/tree/master/pytorch/ResNext101\_32x4ct: DLRM: https://github.com/intel/optimized-models/tree/master/pytorch/ResNext101\_32x4ct: DLRM: https://github.com/intel/optimized-models/tree/master/pytorch/ResNext101\_32x4ct: DLRM: https://github.com/intel/optimized-models/tree/master/pytorch/ResNext101\_32x4ct: DLRM: https://github.com/intel/optimized-models/tree/master/pytorch/ResNext101\_32x4ct: DLRM: https://github.com/intel/optimized-models/tree/master/pytorch/ResNext101\_32x4ct: DLRM: https://github.com/intel/optimized-models/tree/master/pytorch/ResNext101\_32x4ct: DLRM: https://github.com/intel/optimized-models/tree/master/pytorch/ResNext101\_32x4ct: DLRM: https://github.com/intel/optimized-models/tree/master/pytorch/ResNext10

## Agenda

- Intel<sup>®</sup> AI Analytics Toolkit Overview
- A Closer Look at:
  - Intel<sup>®</sup> Distribution for Python\*: Intel<sup>®</sup> Optimizations for NumPy\* and SciPy\*
  - Intel<sup>®</sup> Distribution of Modin\*
  - Intel<sup>®</sup> Extension for Scikitlearn\* and XGBoost\*
- Demos on Intel Developer Cloud

## Intel® AI Analytics Toolkit Overview

## A Brief Overview of Intel® AI Python Offerings

For larger scale and increased performance in data science workloads:

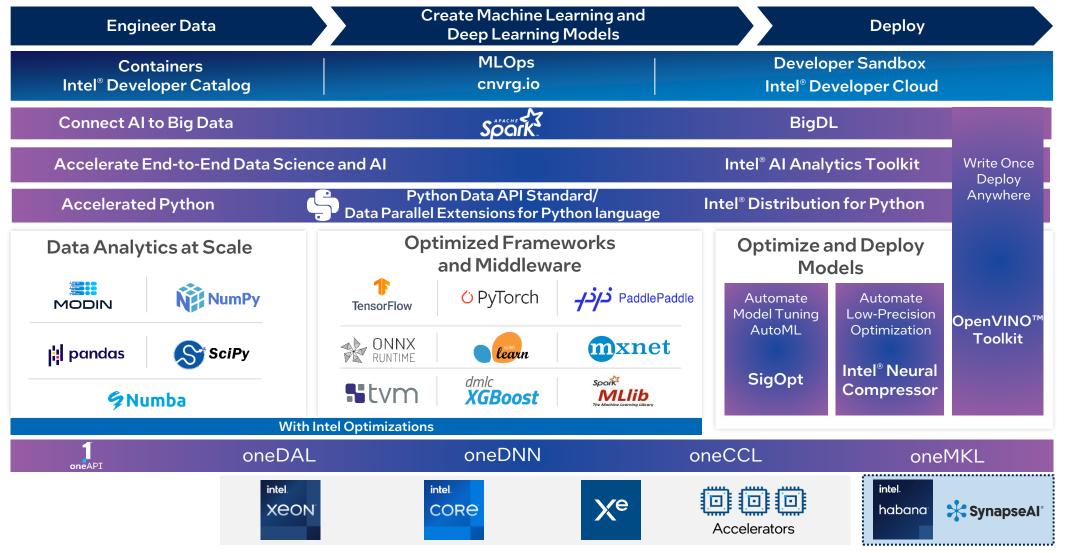

## Intel<sup>®</sup> AI Analytics Toolkit

### Powered by oneAPI

Accelerate end-to-end AI and data analytics pipelines with libraries optimized for Intel® architectures

### Who Uses It?

Data scientists, AI researchers, ML and DL developers, AI application developers

### Top Features/Benefits

- Deep learning performance for training and inference with Intel optimized DL frameworks and tools
- Drop-in acceleration for data analytics and machine learning workflows with computeintensive Python packages

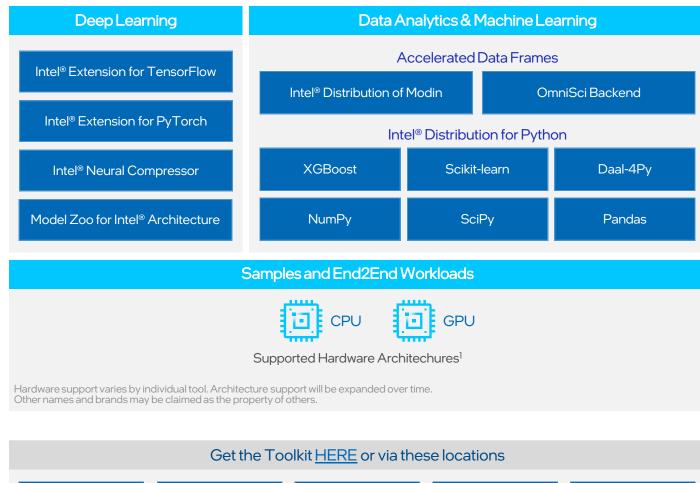

Apt, Yum

Intel Installer

Docker

Intel<sup>®</sup> DevCloud

8

Conda

### A Sneak Peek at the Performance Benefits

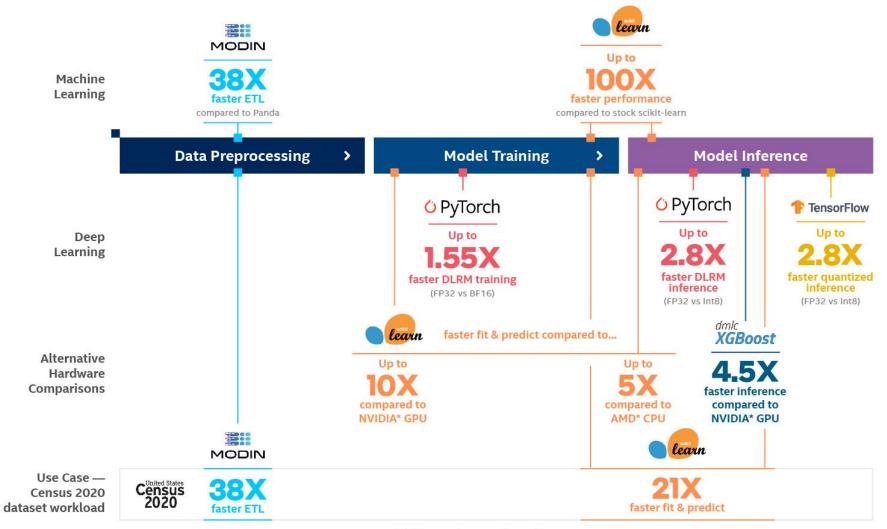

#### 40% accelerated performance

\*Performance improvements shown here are based off hardware running on Intel Cascade Lake processors. This chart will be updated once data from Ice Lake is available. See backup for workloads and configurations. Results may vary.

## Intel<sup>®</sup> Distribution for Python\*: Intel<sup>®</sup> Optimizations for NumPy\* and SciPy\*

## Intel® Distribution for Python

- Intel<sup>®</sup> Distribution for Python covers major usages in HPC and Data Science
- Achieve faster Python application performance right out of the box — with minimal or no changes to a code
- Accelerate NumPy\*, SciPy\*, and scikit-learn\* with integrated Intel® Performance Libraries such as Intel® oneMKL (Math Kernel Library) and Intel® oneDAL (Data Analytics Library)
- By default, already integrated in Anaconda

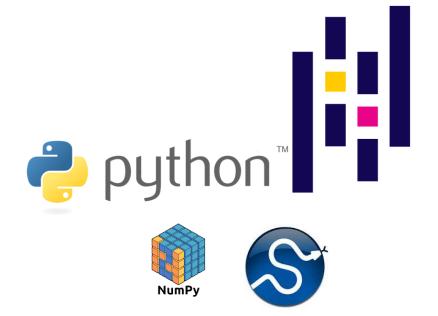

# Intel<sup>®</sup> Performance Optimization with NumPy\* and SciPy\*

The layers of quantitative Python\*

The Python\* language is interpreted and has many type checks to make it flexible Each level has various tradeoffs; NumPy\* value proposition is immediately seen For best performance, escaping the Python\* layer early is best method

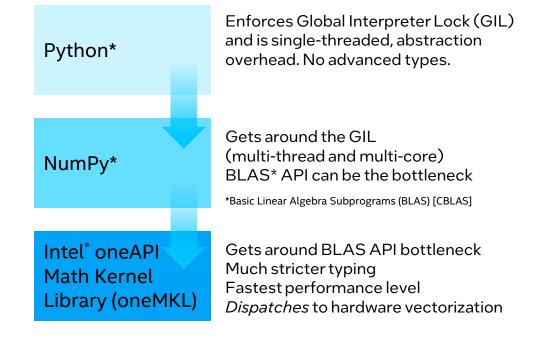

Intel<sup>®</sup> oneMKL included with Anaconda standard bundle; is Free for Python

### Intel Optimized NumPy\* and SciPy\* Linear Algebra Performance

Performance is Increased up to 3.2x with Intel Optimizations

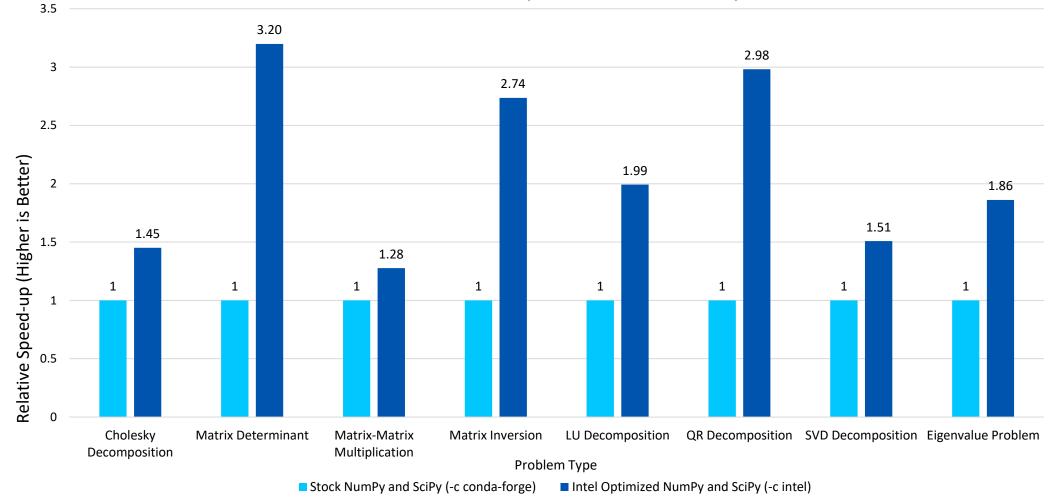

### Intel Optimizations for NumPy\* & SciPy\* compared to conda-forge channel NumPy\* & SciPy\* Performance for Linear Algebra on Intel® Xeon® Platform 8480+

Testing Date: Performance results are based on testing by Intel as of July 15, 2023. Configuration Details and Workload Setup: System: cloud.intel.com, nodes=1:spr:ppn=2, Intel(R) Xeon(R) Platinum 8480+, 2 sockets, 56 cores per socket, HT On, Intel Turbo Boost On, Total Memory 528GB, RAM 33 MHz, Ubuntu 20.04.5 LTS, 5.18.15-051815-generic, Microcode: 0x2b000310, benchmarks https://github.com/IntelPython/(ibench Linear Algebra), -c conda-forge environment versions: numpy 1.23.5, scipy 1.10.1, numba 0.56.4 modules installed, -c intel environment versions: numpy 1.21.4, scipy 1.7.3, numba 0.56.3, tbb4py 2021.8.0 modules installed

See backup for workloads and configurations. Results may vary.

### Intel Optimized NumPy\* Fast Fourier Transform Performance

Performance is Increased up to 140x with Intel Optimizations

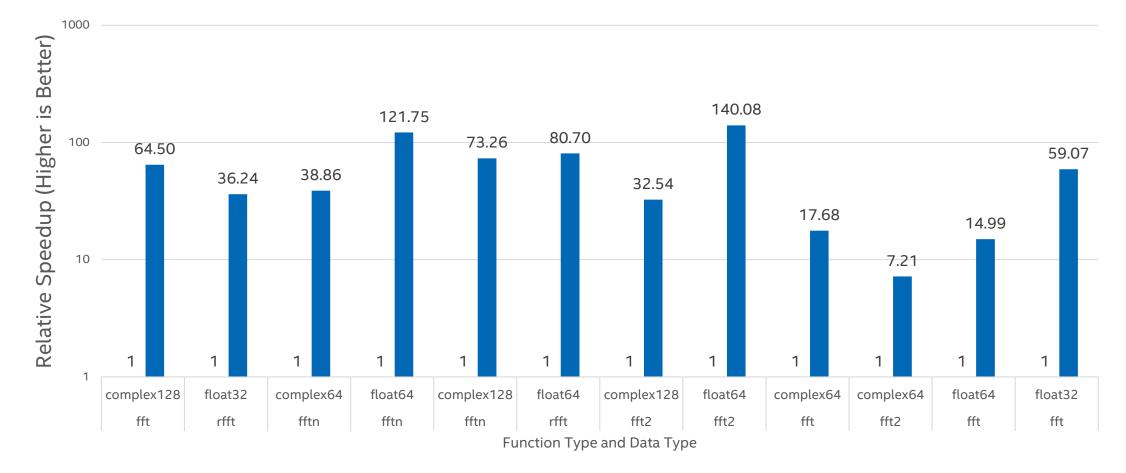

Stock NumPy (-c conda-forge)

■ Intel Optimized NumPy (-c intel)

### Fast Fourier Transform NumPy\* performance intel vs. conda-forge on Intel® Xeon® Platform 8480+

Testing Date: Performance results are based on testing by Intel as of March 5, 2023. Configuration Details and Workload Setup: System: cloud.intel.com, nodes=1:spr:ppn=2, Intel(R) Xeon(R) Platinum 8480+, 2 sockets, 56 cores per socket, HT On, Intel Turbo Boost On, Total Memory 528GB, RAM 33 MHz, Ubuntu 20.04.5 LTS, 5.18.15-051815-generic, Microcode: 0x2b000310, benchmarks https://github.com/IntelPython/(fft\_benchmark, blackscholes\_bench, composability\_bench), -c conda-forge environment versions: numpy 1.23.5, scipy 1.10.1, numba 0.56.4 modules installed, -c intel environment versions: numpy 1.21.4, scipy 1.7.3, numba 0.56.3, tbb4py 2021.8.0 modules installed

See backup for workloads and configurations. Results may vary.

### Intel Optimized SciPy\* Fast Fourier Transform Performance

Out-of-place Memory Placement Performance is Increased up to 63x with Intel Optimizations

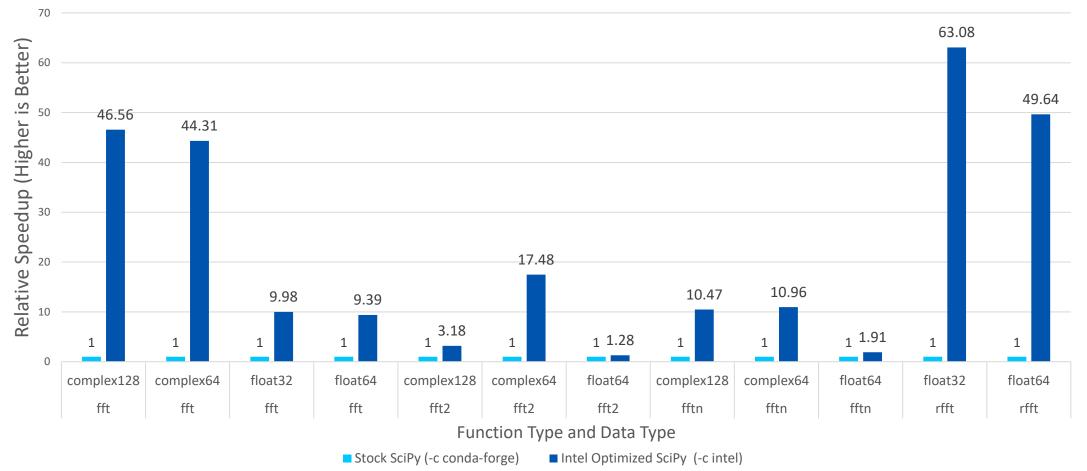

### Fast Fourier Transform SciPy\* performance intel vs. conda-forge on Intel® Xeon® Platform 8480+ for Out-of-place Memory Placement

Testing Date: Performance results are based on testing by Intel as of March 5, 2023. Configuration Details and Workload Setup: System: cloud.intel.com, nodes=1:spr:ppn=2, Intel(R) Xeon(R) Platinum 8480+, 2 sockets, 56 cores per socket, HT On, Intel Turbo Boost On, Total Memory 528GB, RAM 33 MHz, Ubuntu 20.04.5 LTS, 5.18.15-051815-generic, Microcode: 0x2b000310, benchmarks https://github.com/IntelPython/(fft\_benchmark, blackscholes\_bench, composability\_bench), -c conda-forge environment versions: numpy 1.23.5, scipy 1.10.1, numba 0.56.4 modules installed, -c intel environment versions: numpy 1.21.4, scipy 1.7.3, numba 0.56.3, tbb4py 2021.8.0 modules installed

See backup for workloads and configurations. Results may vary.

## Intel® Distribution of Modin\*

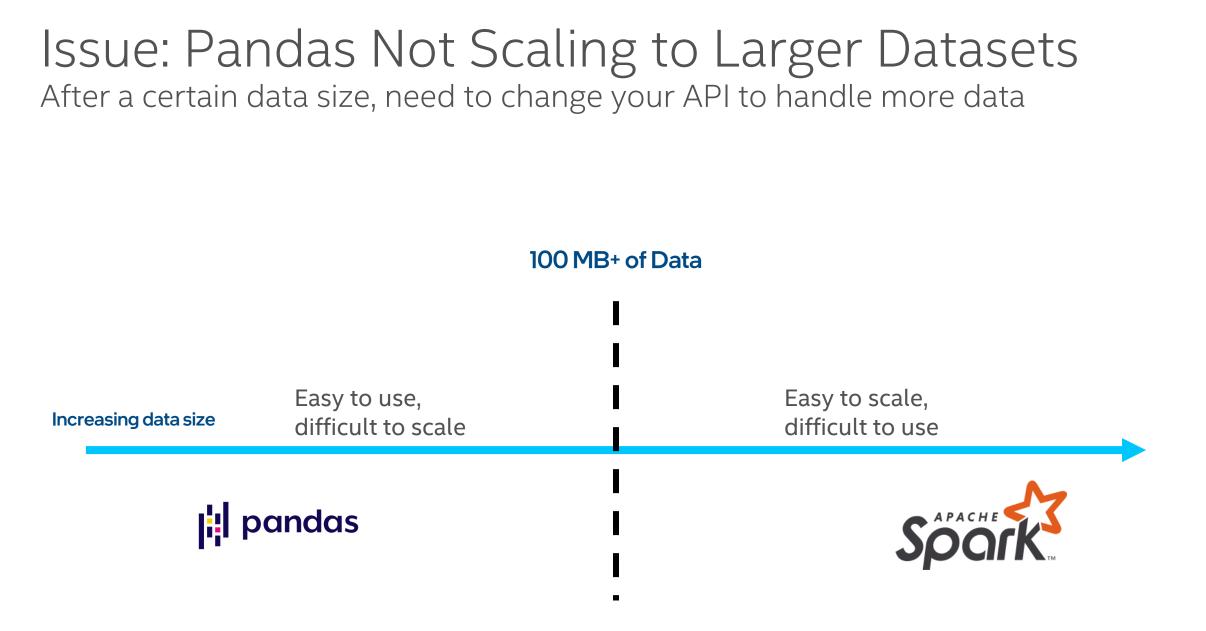

## Solution: Modin Pandas Scales to Big Datasets

Spend the time that would be used to change the workload's API, and use it to improve your workload and analysis

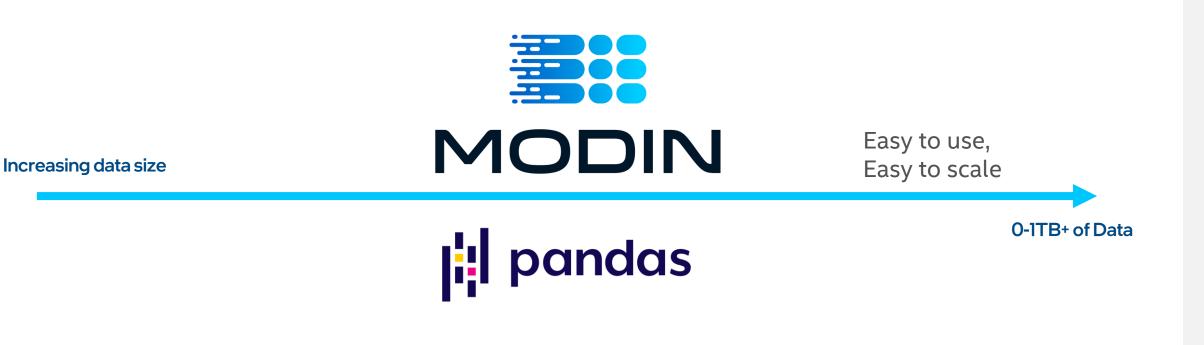

## Single Line Code Change for Infinite Scalability

No need to learn a new API to use Modin\*

### Accelerate your Pandas\* workloads across multiple cores and multiple nodes

- No upfront cost to learning a new API
  - import modin.pandas as pd

import pandas as pd

- Integration with the Python\* ecosystem
- Integration with Ray/Dask clusters (run on what you have, even on a laptop!)
- Integration with Intel-built oneAPI Heterogeneous Data Kernels (oneHDK) backend
  - New experimental Modin backend based on <u>HeavyDB\*</u>technology

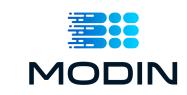

## Modin\*: How it Works

- Modin\* transparently distributes the data and computation across available cores, unlike Pandas which only uses one core at a time
- To use Modin, you do not need to know how many cores your system has, and you do not need to specify how to distribute the data

| Memory           |  |  |  |  |  |  |  |  |  |
|------------------|--|--|--|--|--|--|--|--|--|
| pandas DataFrame |  |  |  |  |  |  |  |  |  |
| CPU              |  |  |  |  |  |  |  |  |  |
|                  |  |  |  |  |  |  |  |  |  |
|                  |  |  |  |  |  |  |  |  |  |

Pandas\* on Big Machine

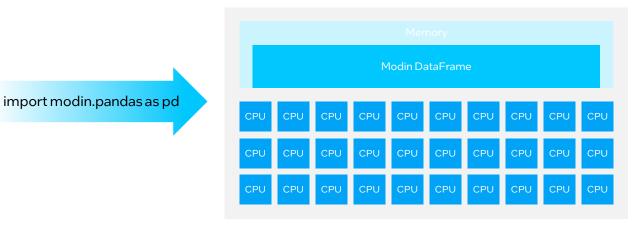

### Modin on Big Machine

## Modin – Layered API view

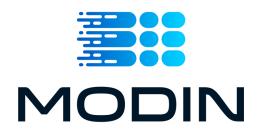

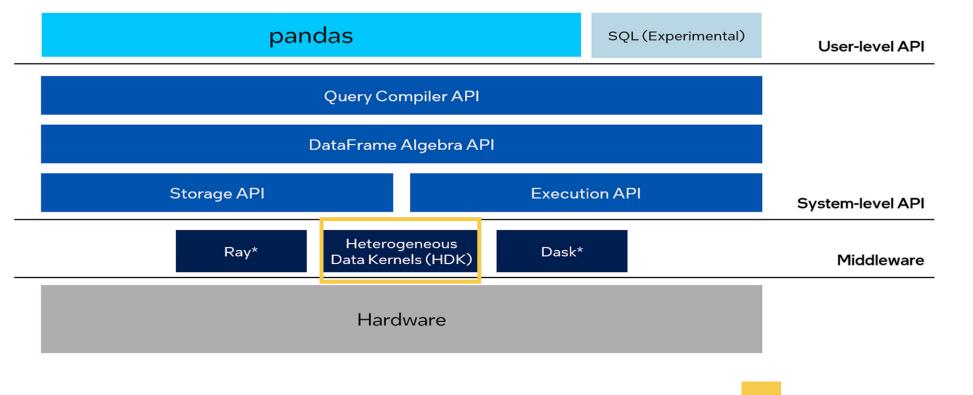

 High performance data analytics library developed by Intel

## Intel<sup>®</sup> Distribution of Modin NYC Taxi Benchmark

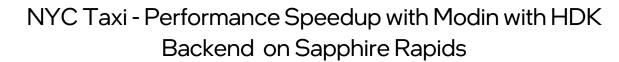

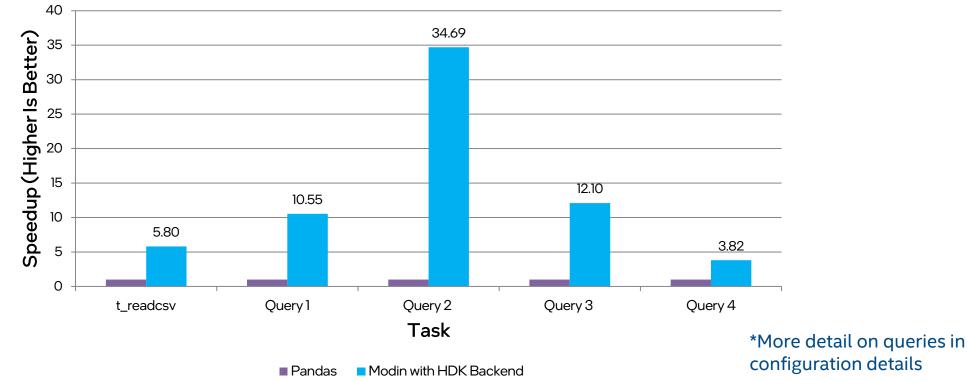

Testing Date: Performance results are based on testing by Intel as of March 03, 2023 and may not reflect all publicly available security updates

**Configuration Details and Workload Setup:** 2.0 GHz Intel Xeon Platinum 8468, two sockets, 48 cores per socket), 1024 GB DDR5 4800MT/s, 16x64GB DDR5 4800 MT/s, Hyperthreading enabled, Turbo mode enabled, NUMA nodes per socket=2, **BIOS:** SE5C7411.86B.9223.D04.2211291343, **Microcode:** 0x2b000111, **OS**: Ubuntu 22.04.2 LTS, **Kernel**: 5.15.0-60-generic, Python 3.9, Modin 0.18, pyhdk 0.3.1, pandas 1.5.3, Dataset [<u>https://github.com/toddwschneider/nyc-taxi-data</u>]. Query 1 operation utilizes select, count(), and groupby() operations on column cab\_type(), Query 2 operation utilizes select, agg(), and groupby() operations on passenger\_count and total\_amount columns, Query 3 operation utilizes select, count(), sort\_values() operations on passenger\_count, pickup\_datetime, distance\_columns, Query 4 operation utilizes select, groupby(), count(), reset\_index(), sort\_values() operations on passenger\_count, pickup\_datetime, distance\_columns

Performance results are based on testing as of dates shown in configurations. See configuration disclosure for details. Not product or component can be absolutely secure.

Performance varies by use, configuration, and other factors. Learn more at www.intel.com/PerformanceIndex. Your costs and results may vary

LRZ AI beginners workshop

## Intel® Distribution of Modin Census Benchmark on SPR

Census - Performance Speedup with Modin with HDK Backend on

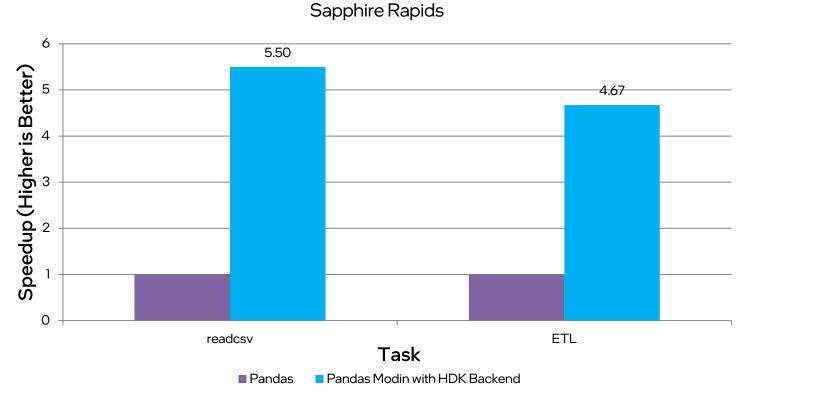

\*More detail on queries in configuration details

Testing Date: Performance results are based on testing by Intel as of March 03, 2023 and may not reflect all publicly available security updates

**Configuration Details and Workload Setup:** 2.0 GHz Intel Xeon Platinum 8468, two sockets, 48 cores per socket), 1024 GB DDR5 4800MT/s, 16x64GB DDR5 4800 MT/s, Hyperthreading enabled, Turbo mode enabled, NUMA nodes per socket=2, **BIOS:** SE5C7411.86B.9223.D04.2211291343, **Microcode:** 0x2b000111, **OS**: Ubuntu 22.04.2 LTS, **Kernel**: 5.15.0-60-generic, Python 3.9, Modin 0.18, pyhdk 0.3.1, pandas 1.5.3, Census Data, Dataset is from IPUMS USA, University of Minnesota, <u>www.ipums.org</u> [Steven Ruggles, Sarah Flood, Ronald Goeken, Josiah Grover, Erin Meyer, Jose Pacas and Matthew Sobek. IPUMS USA: Version 10.0 [dataset], Minneapolis, MN. IPUMS, 2020. https//doc.org/10.18128/D010.V10.0]. ETL queries use df.shape, select, df.fillna(), df.drop() and df.astype operations

Performance results are based on testing as of dates shown in configurations. See configuration disclosure for details. Not product or component can be absolutely secure.

Performance varies by use, configuration, and other factors. Learn more at www.intel.com/PerformanceIndex. Your costs and results may vary

# Intel® Extension for Scikit-learn\* and XGBoost\*

## THE MOST POPULAR ML PACKAGE FOR PYTHON\*

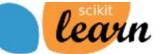

Home Installation Documentation •

Examples

Google Custom Search

earch X

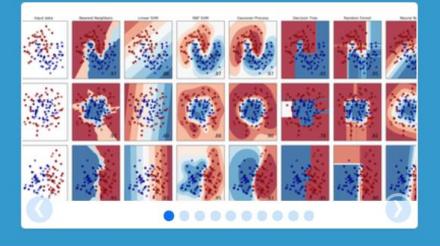

### scikit-learn

Machine Learning in Python

- · Simple and efficient tools for data mining and data analysis
- Accessible to everybody, and reusable in various contexts
- · Built on NumPy, SciPy, and matplotlib
- Open source, commercially usable BSD license

### Classification

Identifying to which category an object belongs to.

Applications: Spam detection, Image recognition. Algorithms: SVM, nearest neighbors, random forest, ... — Examples

### Regression

Predicting a continuous-valued attribute associated with an object.

Applications: Drug response, Stock prices. Algorithms: SVR, ridge regression, Lasso, ... – Examples

### Clustering

Automatic grouping of similar objects into sets.

Applications: Customer segmentation,<br/>Grouping experiment outcomesAlgorithms: k-Means, spectral clustering,<br/>mean-shift, ...— Examples

## Intel(R) Extension for Scikit-learn

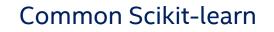

- from sklearn.svm import SVC
- X, Y = get\_dataset()

```
clf = SVC().fit(X, y)
```

```
res = clf.predict(X)
```

Scikit-learn with Intel CPU opts

from sklearnex import patch\_sklearn
patch\_sklearn()

```
from sklearn.svm import SVC
```

```
X, Y = get_dataset()
```

clf = SVC().fit(X, y)
res = clf.predict(X)

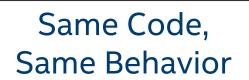

### PASSED

• Scikit-learn, <u>not</u> scikit-learn-*like* 

 Scikit-learn conformance (mathematical equivalence) defined by Scikit-learn Consortium, continuously vetted by public CI

Scikit-learn mainline

### Available through:

- conda install scikit-learn-intelex
- conda install –c intel scikit-learn-intelex
- conda install –c conda-forge scikit-learn-intelex
- pip install scikit-learn-intelex

## Intel® Extension for Scikit-Learn Performance compared to original Scikit-Learn (Training & Inference)

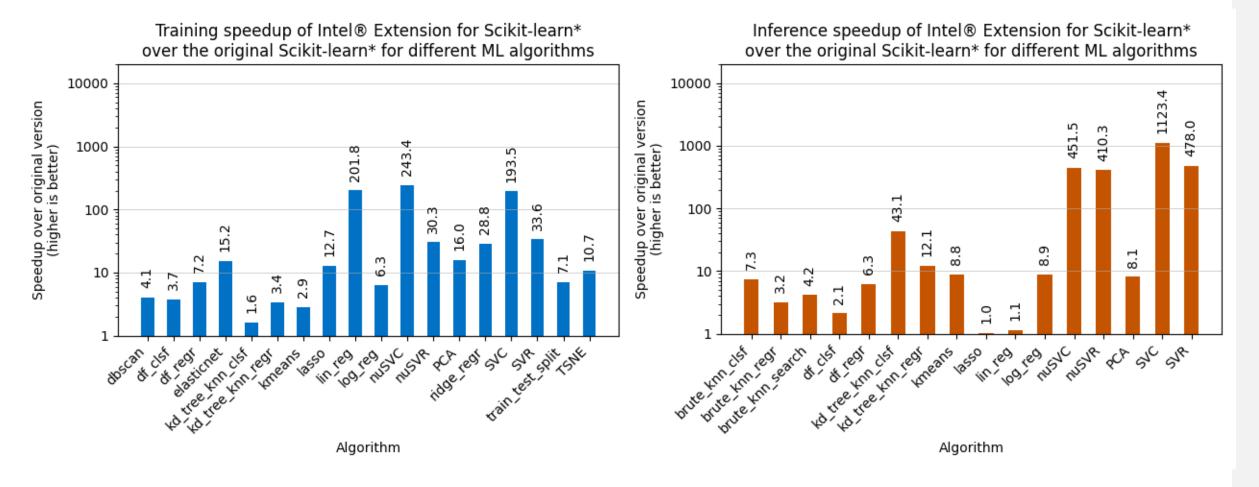

Configuration Details and Workload Setup: bare metal (2.0 GHz Intel Xeon Platinum 8480+, two sockets, 56 cores per socket), 512 GB DDR5 4800MT/s, Python 3.10, scikit-learn 1.2.0, scikit-learn-intelex 2023.0.1.

## Available algorithms

- Accelerated IDP Scikit-learn algorithms:
- Linear/Ridge Regression
- Logistic Regression
- ElasticNet/LASSO
- PCA
- K-means
- DBSCAN
- SVC
- train\_test\_split(), assume\_all\_finite()
- Random Forest Regression/Classification
- kNN (kd-tree and brute force)

## PyCaret AutoML acceleration

Low-code auto ML with full sklearnex regression, classification, and clustering support

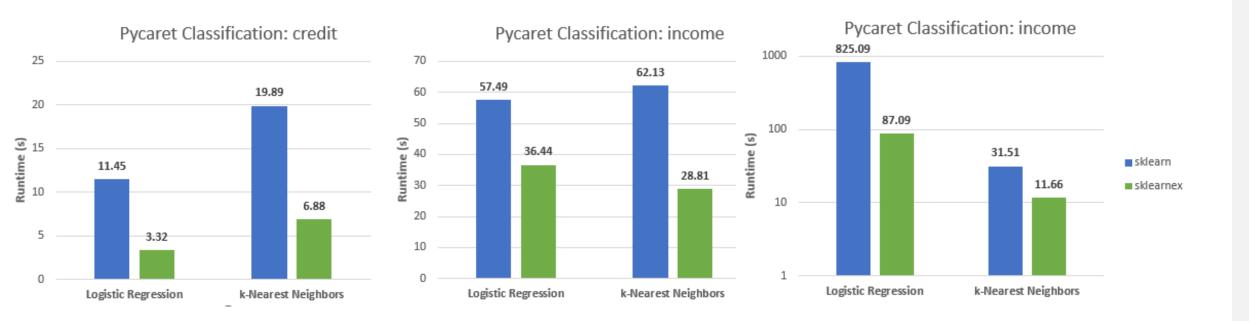

## Scikit-learn CPU vs GPU TCO

Imbalanced learn acceleration study: better TCO than A100 (cuML)

Why pay for mode for ML?

https://medium.com/intel-analytics-software/why-pay-more-for-machine-learning-893683bd78e4

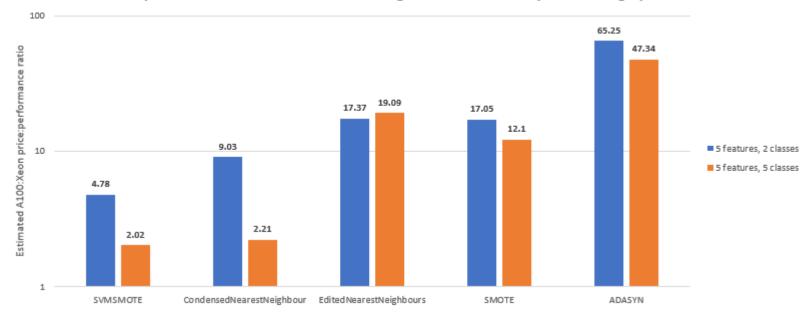

Cost Comparison for the Small Benchmarks Running on the A100 and Inexpensive e2-highcpu-8 Instance

## Gradient Boosting - Overview

Gradient Boosting:

- Boosting algorithm (Decision Trees base learners)
- Solve many types of ML problems (classification, regression, learning to rank)
- Highly-accurate, widely used by Data Scientists
- Compute intensive workload
- Known implementations: XGBoost\*, LightGBM\*, CatBoost\*, Intel<sup>®</sup> oneDAL, ...

## DMLC XGBoost Acceleration

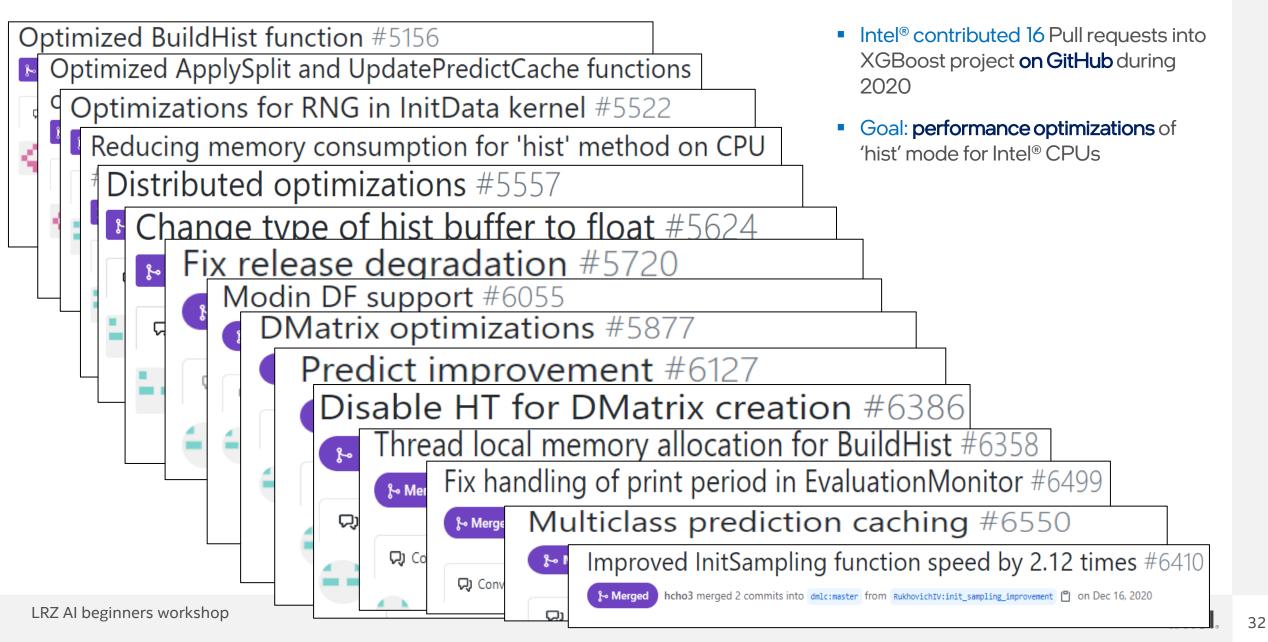

## Optimizations

- Xgboost Training -> upstreamed
- Xgboost Inference -> have to switch to oneDAL backend
- Installation guide: Improve the Performance of XGBoost and LightGBM Inference

conda install -c conda-forge daal4py'>=2020.3'

(<u>https://www.intel.com/content/www/us/en/developer/articles/techni</u> <u>cal/improve-performance-xgboost-lightgbm-inference.html</u>)

## Gradient Boosting Acceleration – gain sources

## Pseudocode for XGBoost\* (0.81) implementation

def ComputeHist(node):
 hist = []
 for i in samples:
 for f in features:
 bin = bin\_matrix[i][f]
 hist[bin].g += g[i]
 hist[bin].h += h[i]
 return hist

def BuildLvl:
 for node in nodes:
 ComputeHist(node)

for node in nodes:
 for f in features:
 FindBestSplit(node, f)

for node in nodes: SamplePartition(node)

| Memory prefe<br>to mitigate                   | <pre>def ComputeHist(node):     hist = []</pre>                                                                                             |
|-----------------------------------------------|----------------------------------------------------------------------------------------------------|
| irregular men<br>access                       | for f in features:                                                                                                    |
| Usage uint8 in<br>uint32                      | <pre>bin = bin_matrix[i][f]<br/>bin_value = load(hist[2*bin])<br/>bin_value = add(bin_value, gh[i])<br/>store(hist[2*bin], bin_value)</pre> |
| SIMD instruct<br>instead of sca               | ions return hist                                                                                                    |
| Nested parall                                 | <pre>def BuildLvl:<br/>parallel_for node in nodes:<br/>ComputeHist(node)</pre>                                                              |
| Advanced par<br>reducing seq                  | oops <pre>parallel_for node in nodes:     for f in features:</pre>                                                                          |
| Usage of AVX<br>vcompress in<br>(from Skylake | structionarallel_for node in nodes:                                                                                                    |
| able in Intel®                                |                                                                                                    |

### Pseudocode for Intel<sup>®</sup> oneDAL implementation

| Ð            |
|--------------|
| Ď            |
| g            |
| <b>_</b>     |
| S            |
| 00           |
|              |
|              |
|              |
|              |
| ൱            |
| - <b>-</b> - |
|              |

Legend: Moved from Intel® oneDAL to XGBoost (v1.3)

l<sup>®</sup> Already available in Intel<sup>®</sup> oneDAL, potential optimizations for XGBoost\*

LRZ AI beginners workshop

## XGBoost\* fit CPU acceleration ("hist" method)

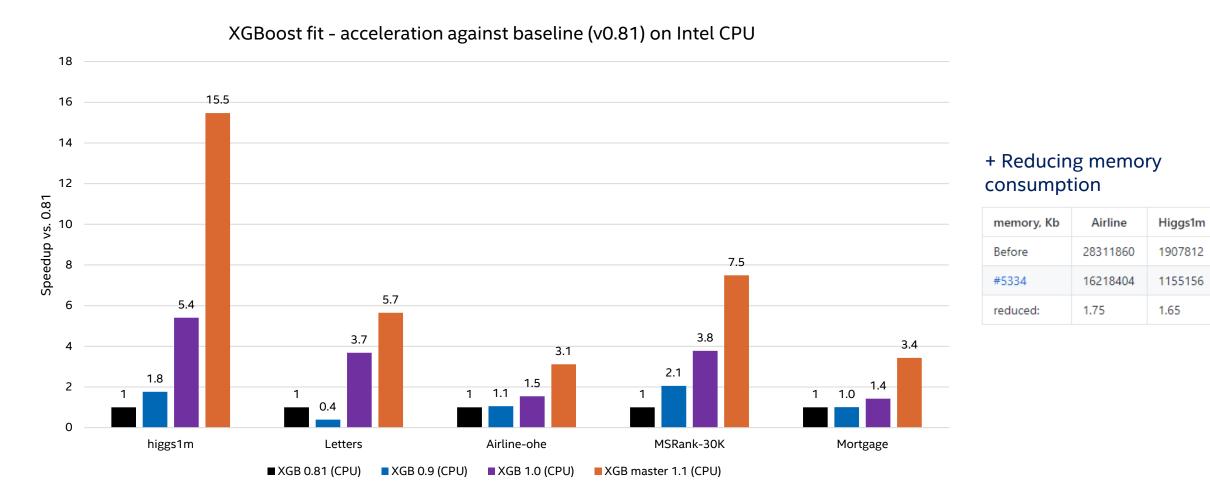

CPU configuration: c5.24xlarge AWS Instance, CLX 8275 @ 3.0GHz, 2 sockets, 24 cores per socket, HT:on, DRAM (12 slots / 32GB / 2933 MHz)

### XGBoost\* and LightGBM\* Prediction Acceleration with Daal4Py

- Custom-trained XGBoost\* and LightGBM\* Models utilize Gradient Boosting Tree (GBT) from Daal4Py library for performance on CPUs
- No accuracy loss; 23x performance boost by simple model conversion into daal4py GBT:

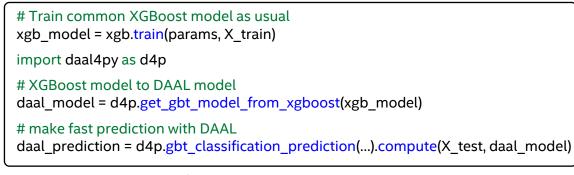

- Advantages of daal4py GBT model:
  - More efficient model representation in memory
  - Intel<sup>®</sup> AVX512 instruction set usage
  - Better L1/L2 caches locality

For more complete information about performance and benchmark results, visit <u>www.intel.com/benchmarks</u>. See backup for configuration details.

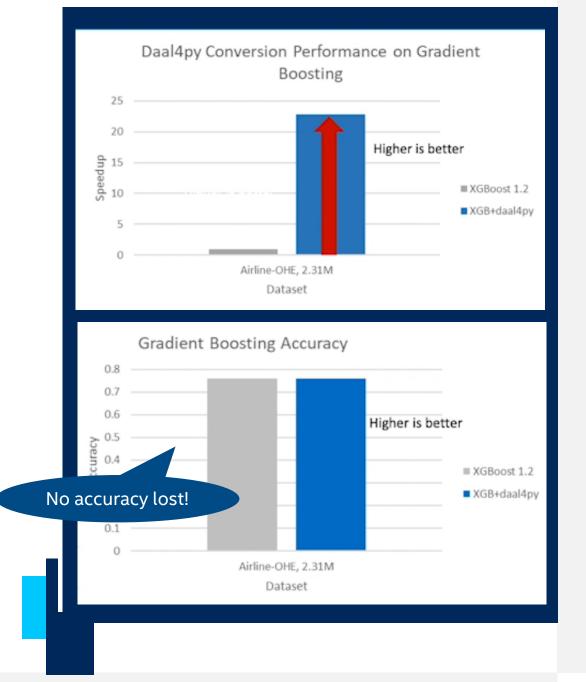

## CatBoost Performance Optimizations

### CatBoost Latest 0.24.4 Version Note on GitHub:

"Major speedup asymmetric trees training time on CPU (2x speedup on Epsilon with 16 threads). We would like to recognize Intel software engineering team's contributions to Catboost project."

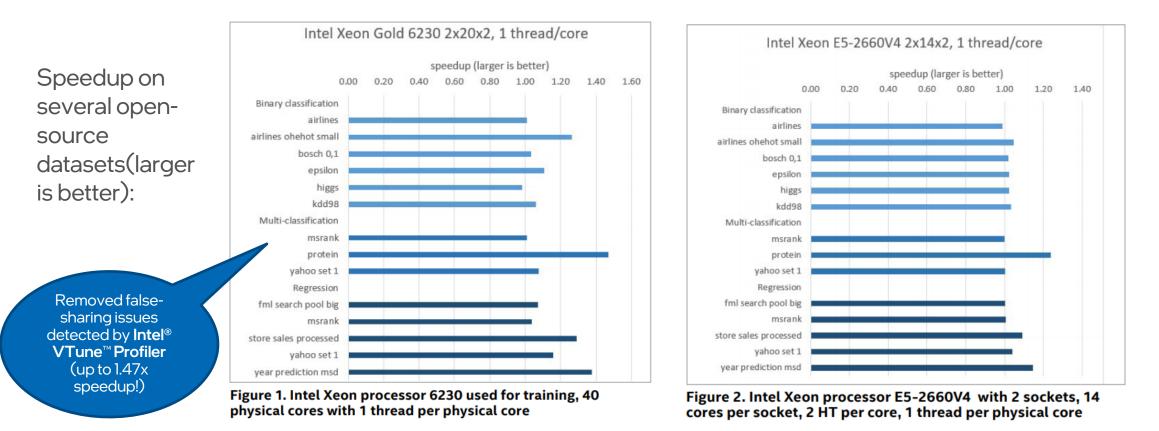

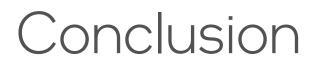

## Save Time with One-line Code Changes

More model experimentation for higher accuracy

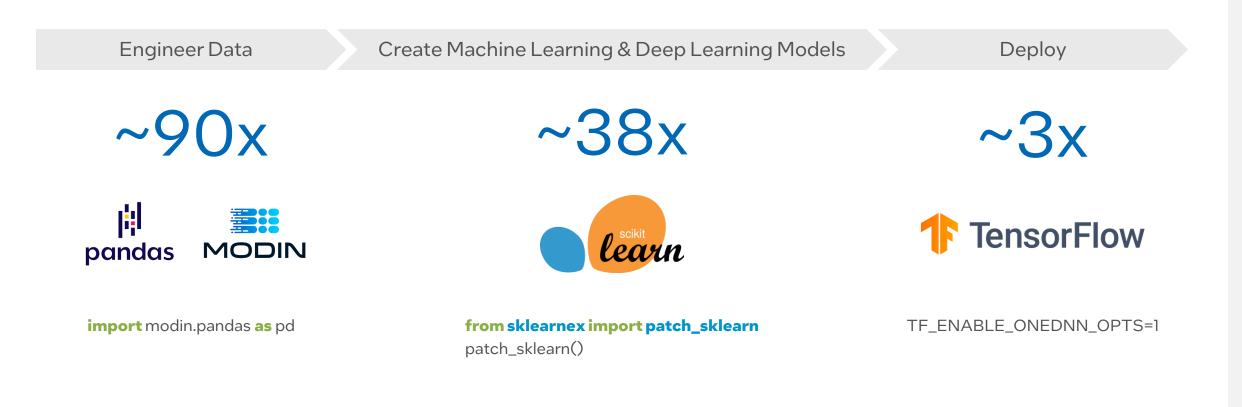

See link below for workloads and configurations. Results may vary https://www.intel.com/content/www/us/en/developer/articles/technical/code-changes-boost-pandas-scikit-learn-tensorflow.html

## Choose Your Download Option

| Python Solutions                                                                       | Download Options                                        |                 |
|----------------------------------------------------------------------------------------|---------------------------------------------------------|-----------------|
| Tools and frameworks to accelerate end-to-<br>end data science and analytics pipelines | Intel® AI Analytics Toolkit                             |                 |
| Develop fast, performant Python code with essential computational packages             | Intel® Distribution for Python                          | Linux* Windows* |
| Optimized Python packages from package managers and containers                         | Conda   YUM   APT   Docker                              | OS X*           |
| Develop in the Cloud                                                                   | Intel <sup>®</sup> DevCloud Intel <sup>®</sup> DevCloud |                 |

\* Also available in the Intel® oneAPI Base Toolkit

## Call to Action

For more details on Intel<sup>®</sup> AI Analytics Toolkit and its software optimizations, please visit

- software.intel.com/en-us/oneAPI/ai-kit
- https://devcloud.intel.com/oneapi/
- <u>AI Analytics Toolkit Support Forum</u>

For more details on specific Intel's Python\* Data Science software options, visit

- Intel oneContainer Portal
- Intel<sup>®</sup> AWS Containers
- Intel<sup>®</sup> oneAPI AI Analytics Toolkit Code Samples
- Intel<sup>®</sup> Distribution for Python Support Forum
- Machine Learning and Data Analytics Support Forum
- Intel Al Homepage

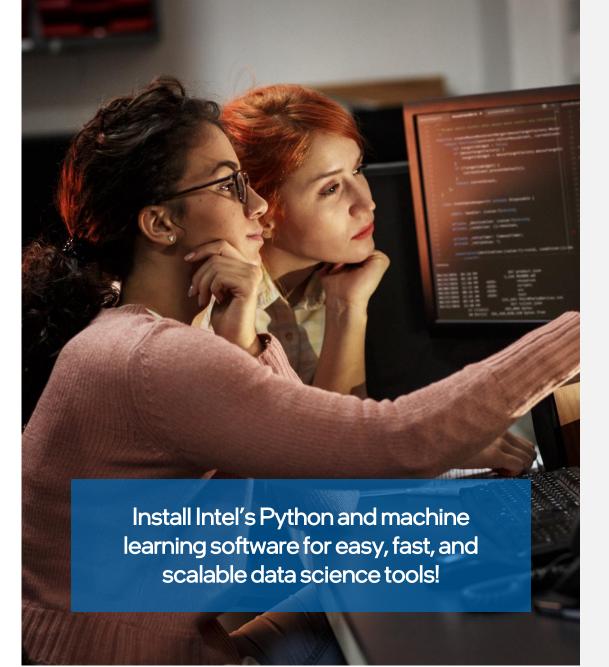

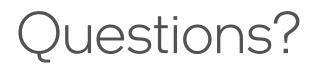